# **eole-genconfig - Anomalie #6688**

# **sauvegarde de valeurs nulles à l'enregistrement de la configuration**

27/11/2013 16:01 - Bruno Boiget

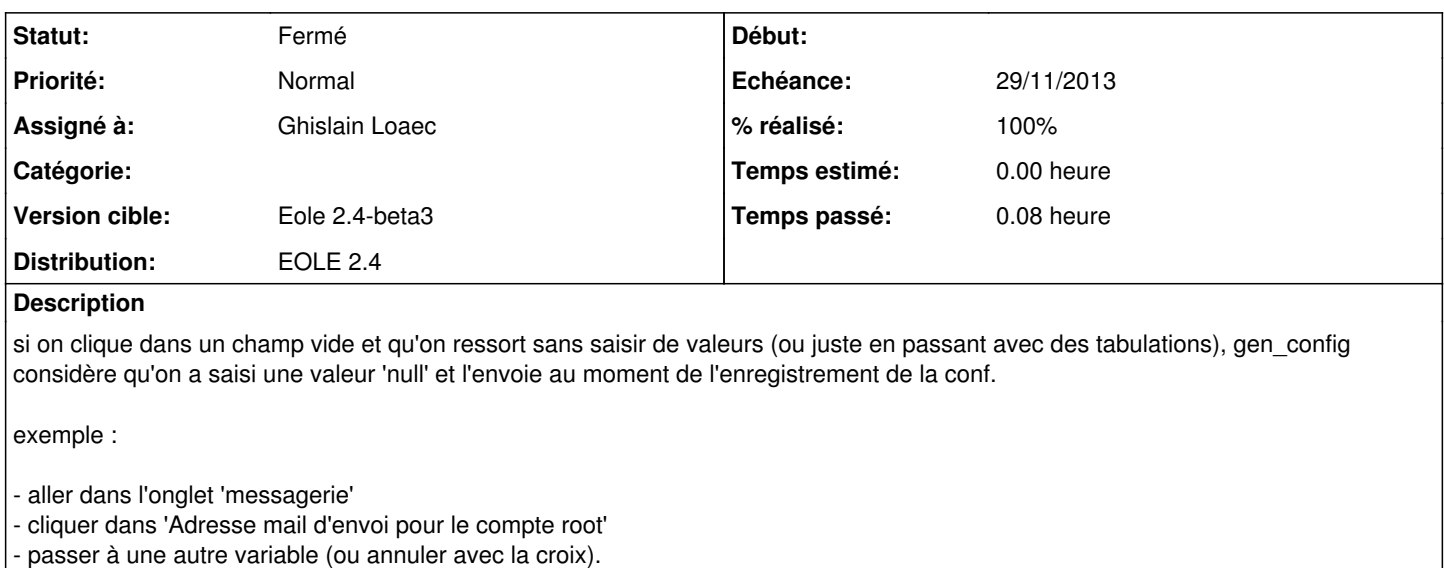

- Sauvegarder le fichier

Le résumé affiche

'defaut' : pas de valeur --> 'genconfig' : pas de valeur

Si on valide on a une valeur 'null' dans config.eol

#### **Révisions associées**

#### **Révision 2b9e4220 - 28/11/2013 15:33 - Ghislain Loaec**

Differenciate auto empty values with registered empty values - Fixes : #6688

#### **Historique**

## **#1 - 28/11/2013 15:33 - Ghislain Loaec**

*- Statut changé de Nouveau à Résolu*

*- % réalisé changé de 0 à 100*

Appliqué par commit [2b9e4220d842ea63a5c917535b19170d5293dd7b.](https://dev-eole.ac-dijon.fr/projects/eole-genconfig/repository/revisions/2b9e4220d842ea63a5c917535b19170d5293dd7b)

### **#2 - 17/01/2014 11:19 - Joël Cuissinat**

*- Echéance mis à 29/11/2013*

*- Assigné à mis à Ghislain Loaec*

### **#3 - 17/01/2014 11:22 - Joël Cuissinat**

*- Statut changé de Résolu à Fermé*

Fonctionnement OK sur l'exemple donné.